## **PENGEMBANGAN** *INVOICE* **SISTEM PADA**

## **SMK NEGERI 1 KUPANG**

### **TUGAS AKHIR**

### **NO.756/WM.FT.H6/T.ILKOM/TA/2020**

*Diajukan untuk Memperoleh Gelar Sarjana Komputer Pada Program Studi Ilmu Komputer Fakultas Teknik Universitas Katolik Widya Mandira* 

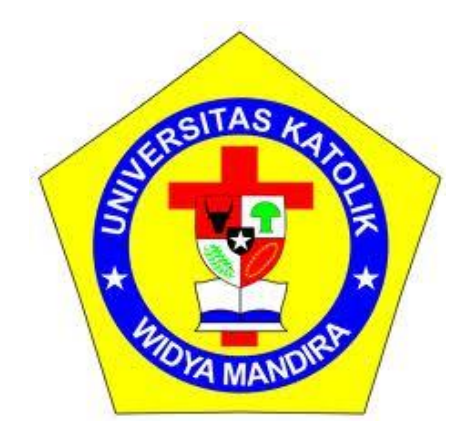

**Disusun Oleh :**

**PRATIWI ADI PUTRI 231 14 059**

# **PROGRAM STUDI ILMU KOMPUTER FAKULTAS TEKNIK UNIVERSITAS KATOLIK WIDYA MANDIRA KUPANG 2020**

#### HALAMAN PERSETUJUAN

**TUGAS AKHIR** 

PENGEMBANGAN INVOICE SISTEM PADA

SMK NEGERI 1 KUPANG

OLEH:

PRATIWI ADI PUTRI  $(23114059)$ 

DIPERIKSA/DISETUJUI OLEH PENGUJI

**PENGUJI**  $SIJ, M.T$ Paskal ani.

PENGUJI II minh

Yovinia C. H. Siki, ST. MT

PENGUJI III

Patrisius Batarius, ST. MT

**KETUA PELAKSANA** 

 $\sqrt{6}$ meet

Patrisius Batarius, ST. MT

SEKRETARIS PELAKSANA

Sisilia D. B. Mau, S. Kom. MT

jį.

#### **HALAMAN PENGESAHAN**

**TUGAS AKHIR** 

#### PENGEMBANGAN INVOICE SISTEM PADA

**SMK NEGERI 1 KUPANG** 

OLEH:

**PRATIWI ADI PUTRI**  $(23114059)$ 

#### TELAH DIPERTAHANKAN DI DEPAN PEMBIMBING

**DOSEN PEMBIMBING 1** 

Johnce

Patrisius Batarius, ST. MT

**MENGETAHUI** 

KETUA PROGRAM STUDI ILMU KOMPUTER UNIVERSITAS KATOLIK

Paulina Afrandu, ST, M.Cs

**DOSEN PEMBIMBING II** 

Sisilia D. B. Mau, S. Kom. MT

**MENGESAHKAN** 

DEKAN FAKULTAS TEKNIK UNIVERSITAS KATOLIK WIDYA **MANDIRA** 

⅌

Patrisius Batarius, ST, MT

iü.

#### **HALAMAN PERSEMBAHAN**

Puji dan syukur saya ucapkan kepada Allah SWTatas rahmat dan karunianya yang selalu menjaga kesehatan, memberikan kemudahan, kelancaran dan petunjuk bagi penulis untuk menyelesaikan tugas akhir ini.

Saya persembahkan hasil karya ini khususnya untuk kedua orangtua saya serta kakak dan adik tercinta, yang selalu memberikan semangat dan dukungan dengan ikhlas, terima kasih untuk semua doa-doa yang selalu kalian panjatkan untuk keberhasilan bagi penulis. *Terima kasih Ayah (Yuyun Adipitono)&Terima kasih Ibu (Patricia Yong Moni).*Tanpa kalian kami bukan apa-apa, terima kasih atas semua jerih payah untuk membesarkan kami menjadi anak-anak baik, yang berbakti terhadap ke dua orangtua. Kami menyadari bahwa semua ucapan terima kasih ini tidak cukup untuk membalas semua kebaikan yang telah kalian berikan.

Tidak lupa penulis juga persembahkan hasil karya ini kepada seluruh kerabat yakni :

- 1. Sahabatku tercinta Rheza Aditya Costa, Marten Luther Dimukana, Khrisna Aditya, Adi Nara, Marlin Veronika Ngulu, Osinda Putri Pasutan dan Thessa Baria yang senantiasa selalu memberikan dorongan dan motivasi agar penulis cepat menyelesaikan Tugas Akhir ini.
- 2. Kepada teman-temanku KBN, Allen, Aldo, Charen, Etho, King, Glen, Indra, Ketleen, Winny, dan Elsya. Terima kasih banyak atas supportnya.

## **HALAMAN MOTTO**

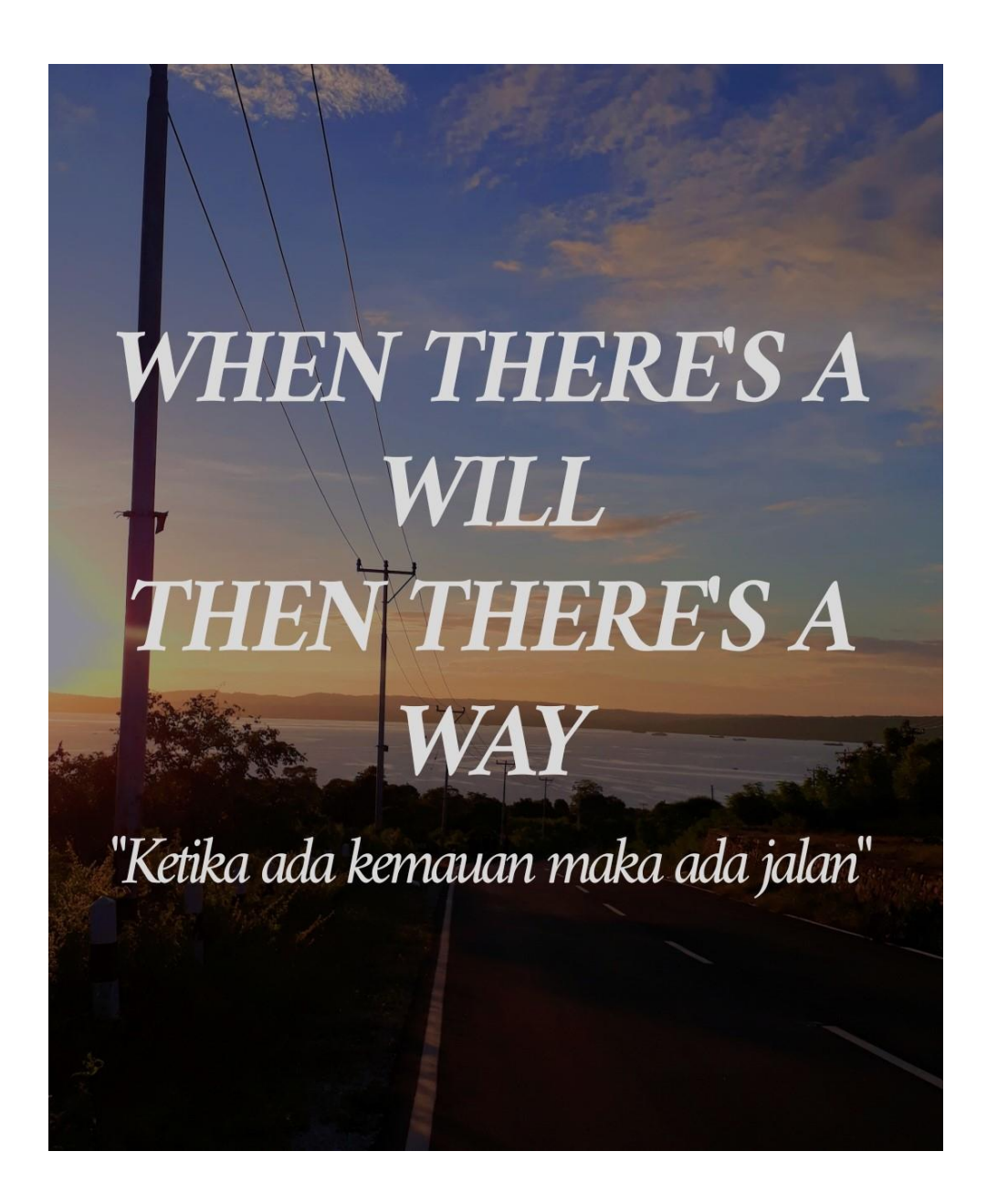

#### HALAMAN ORISINALITAS

Yang bertada tangan dibawah ini:

Nama : Pratiwi Adi Putri No. Registrasi : 231 14 059 Fak/Jur/Pro : Teknik / Ilmu Komputer Dengan ini menyatakan bahwa karya tulis (skripsi) dengan judul "Pengembangan Invoice Sistem Pada SMK Negeri 1 Kupang" adalah benar-benar karya saya sendiri. Apabila di kemudian hari ditemukan penyimpangan, saya bersedia di

tuntut secara hukum.

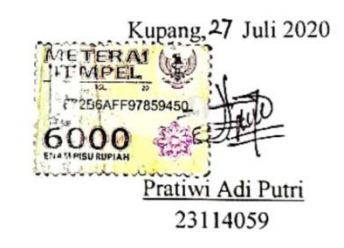

 $\check{a}$ 

 $\overline{\phantom{a}}$ 

vi

vi

### **KATA PENGANTAR**

Puji syukur kehadirat Tuhan Yang Maha Esa karena atas berkat, rahmat dan bimbingannya, sehingga penulis dapat menyelesaikan penulisan Tugas Akhir ini.

Penulisan skripsi dengan judul "Pengembangan *Invoice* Sistem Pada SMK Negeri 1 Kupang". Merupakan salah satu syarat guna menyelesaikan progam studi sarjana (strata-1) pada Jurusan Ilmu Komputer Fakultas Teknik Universitas Katolik Widya Mandira Kupang.

Pada kesempatan ini penulis menyampaikan rasa hormat dan mengucapkan terima kasih kepada :

- 1. Pater Dr. Philipus Tule,SVD selaku Rektor Universitas Katolik Widya Mandira Kupang.
- 2. Bapak Patrisius Batarius, ST,MT selaku Dekan Fakultas Teknik Universitas Katolik Widya Mandira Kupang.
- 3. Ibu Paulina Aliandu ST, M.Cs selakuKetua Jurusan Ilmu Komputer.
- 4. Bapak Patrisius Batarius, ST. MTselaku Dosen Pembimbing I yang telah membimbing, memperhatikan, bahkan mengorbankan waktu, tenaga dan pikiran dalam mengarahkan saya menyusun laporan Skripsi ini.
- 5. Ibu Sisilia Daeng B. Mau, S. Kom. MTselaku Dosen Pembimbing II yang telah membimbing, memperhatikan, bahkan mengorbankan waktu, tenaga dan pikiran dalam mengarahkan saya menyusun laporan Skripsi ini.
- 6. Bapak Paskalis A. Nani, S.T, M.T dan Ibu Yovinia C. H. Siki, ST. MT selaku dosen Penguji I dan II.
- 7. Seluruh Dosen serta Staf karyawan Ilmu Komputer Universitas Katolik Widya Mandira Kupang.
- 8. Pihak Sekolah SMK Negeri 1 Kupang yang telah menerima dan membantu saya selama kegiatan penelitian tugas akhir berlangsung.
- 9. Teman-teman Ilmu Komputer angkatan 2014 yang telah memberikan dukungan kepada penulis dalam mengerjakan tugas akhir ini.
- 10. Semua pihak yang telah membantu dalam penyelesaian tugas akhir ini yang tidak dapat penulis sebutkan satu persatu.

Penulis menyadari dalam skripsi ini sangat mungkin terdapat kekurangan.

Oleh karena itu masukan dari pembaca akan sangat berguna bagi pengembangan selanjutnya.

Akhir kata, penulis berharap kiranya karya ini dapat bermanfaat bagi pembaca sekalian terutama bagi rekan-rekan mahasiswa.

Kupang, 27 Juli 2020

Penulis

## **DAFTAR ISI**

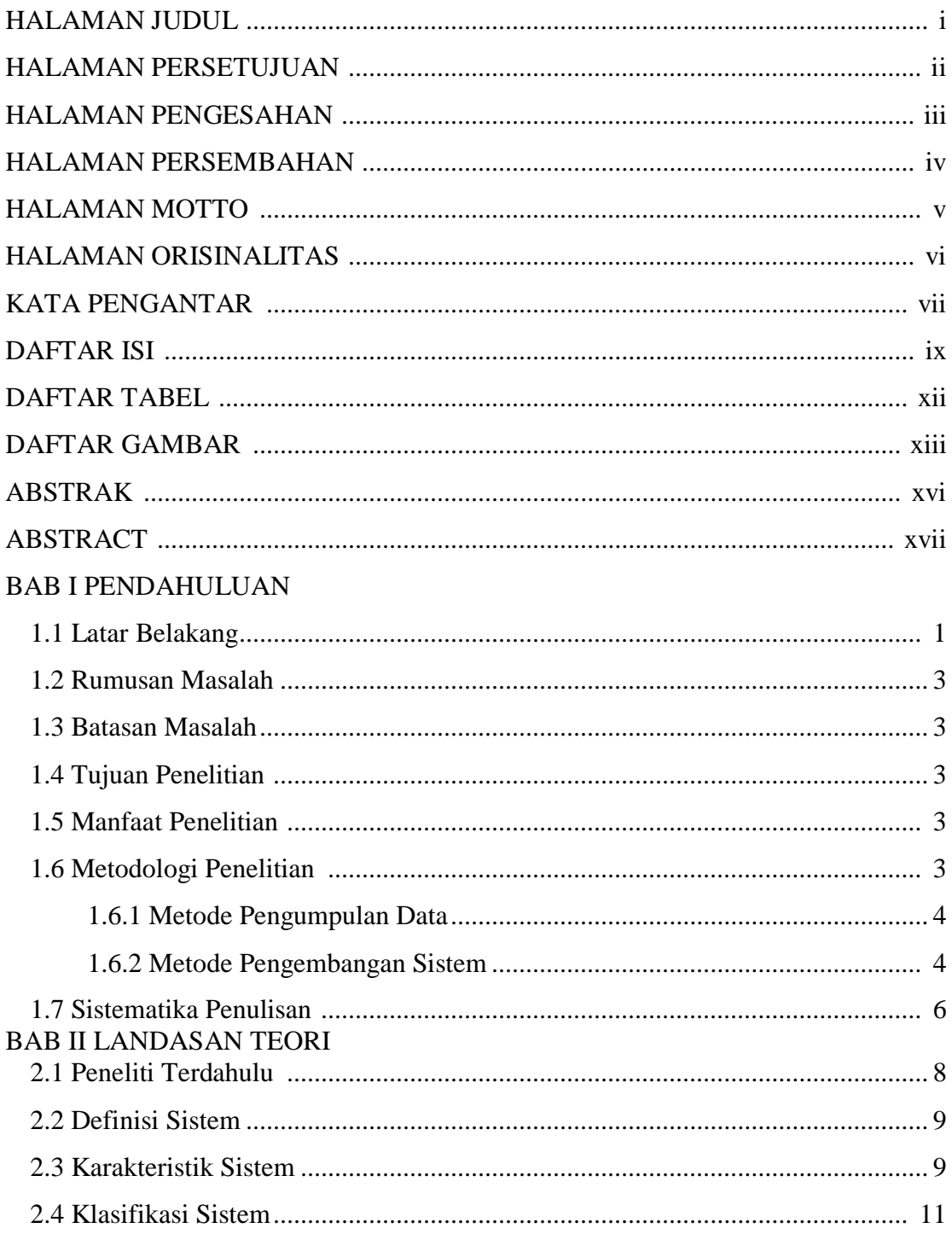

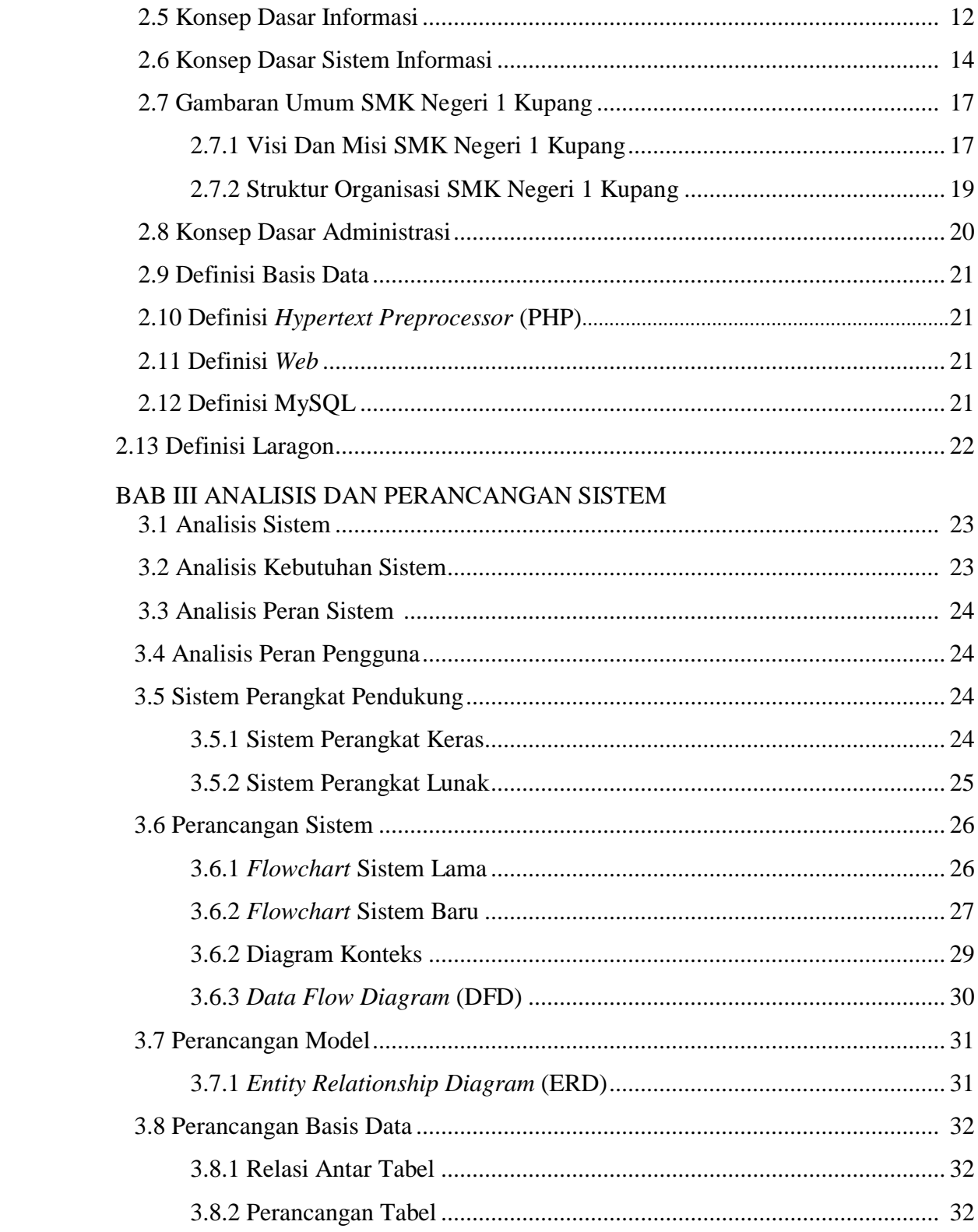

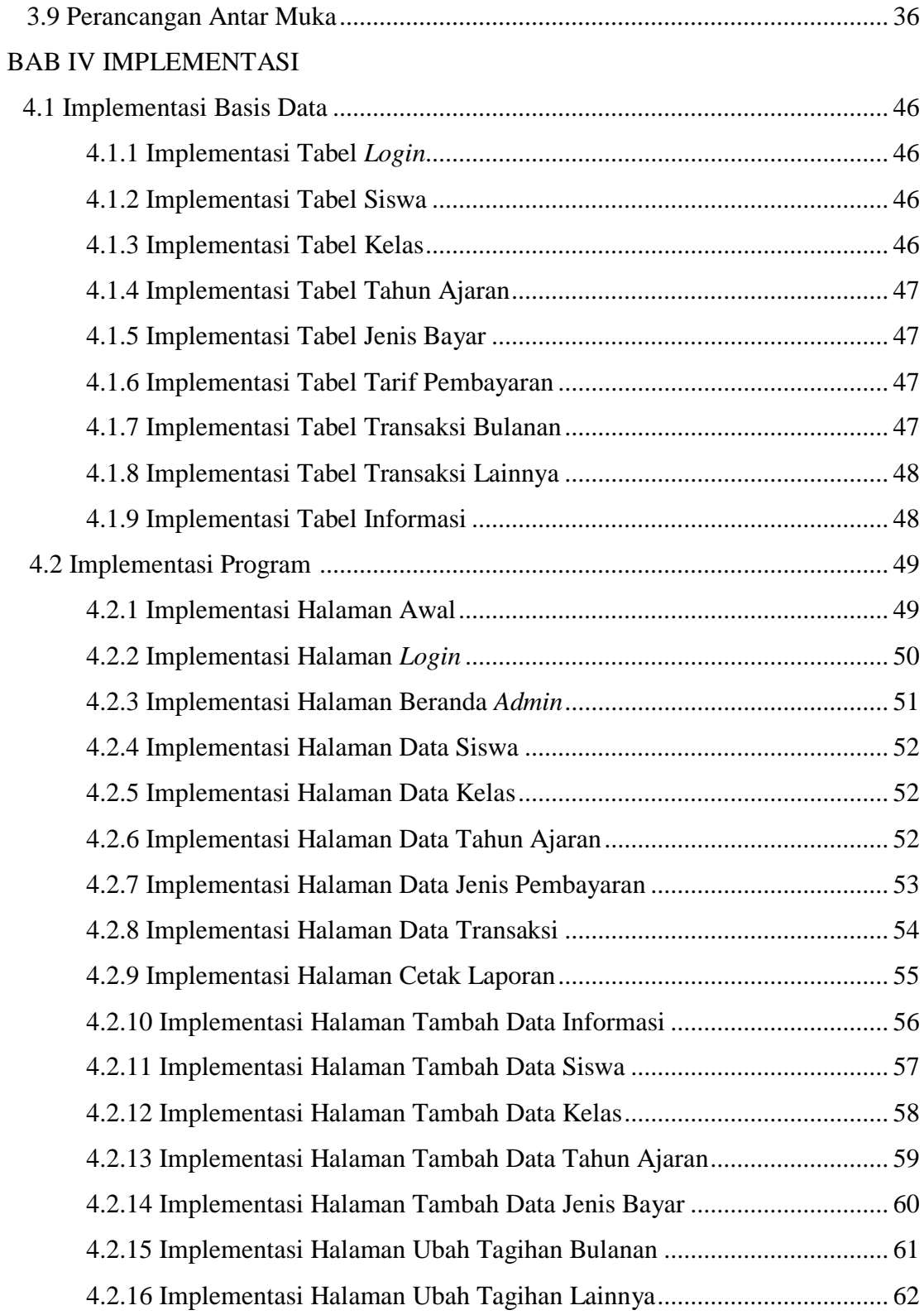

## BAB V PENGUJIAN DAN ANALISIS HASIL

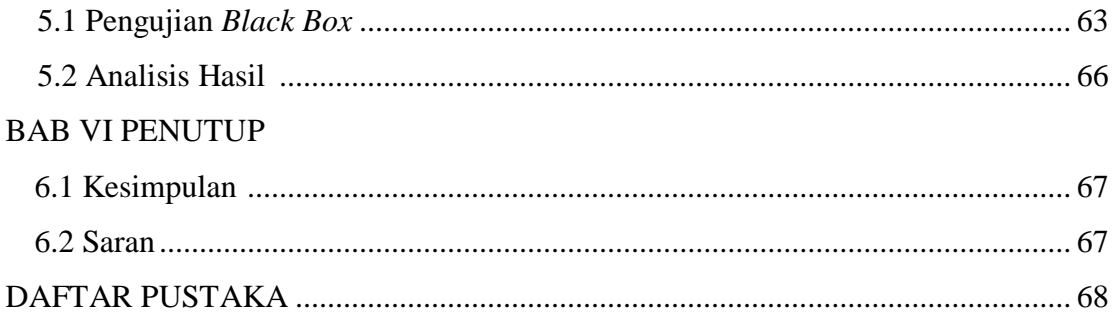

## **DAFTAR TABEL**

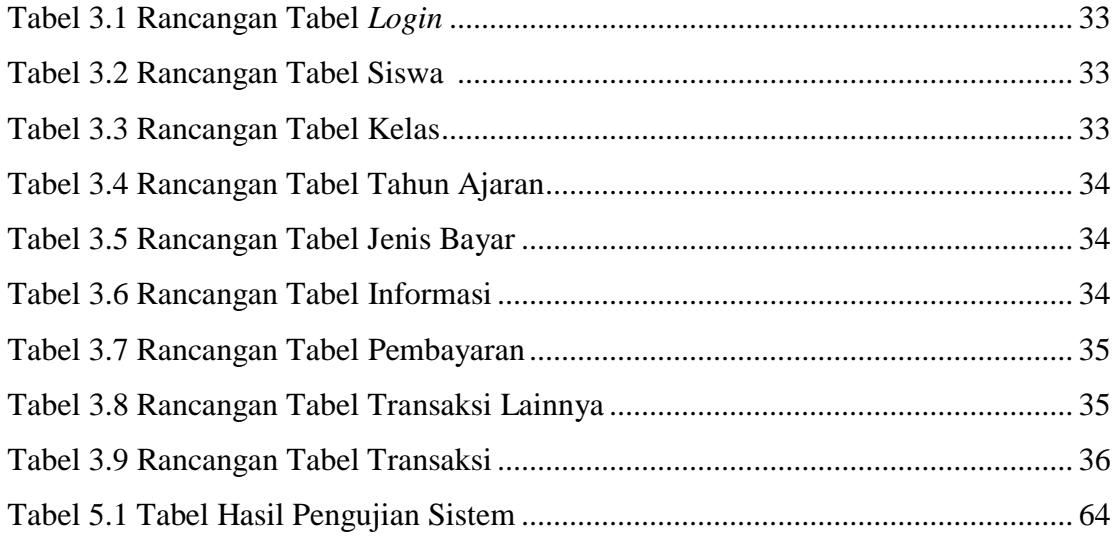

## **DAFTAR GAMBAR**

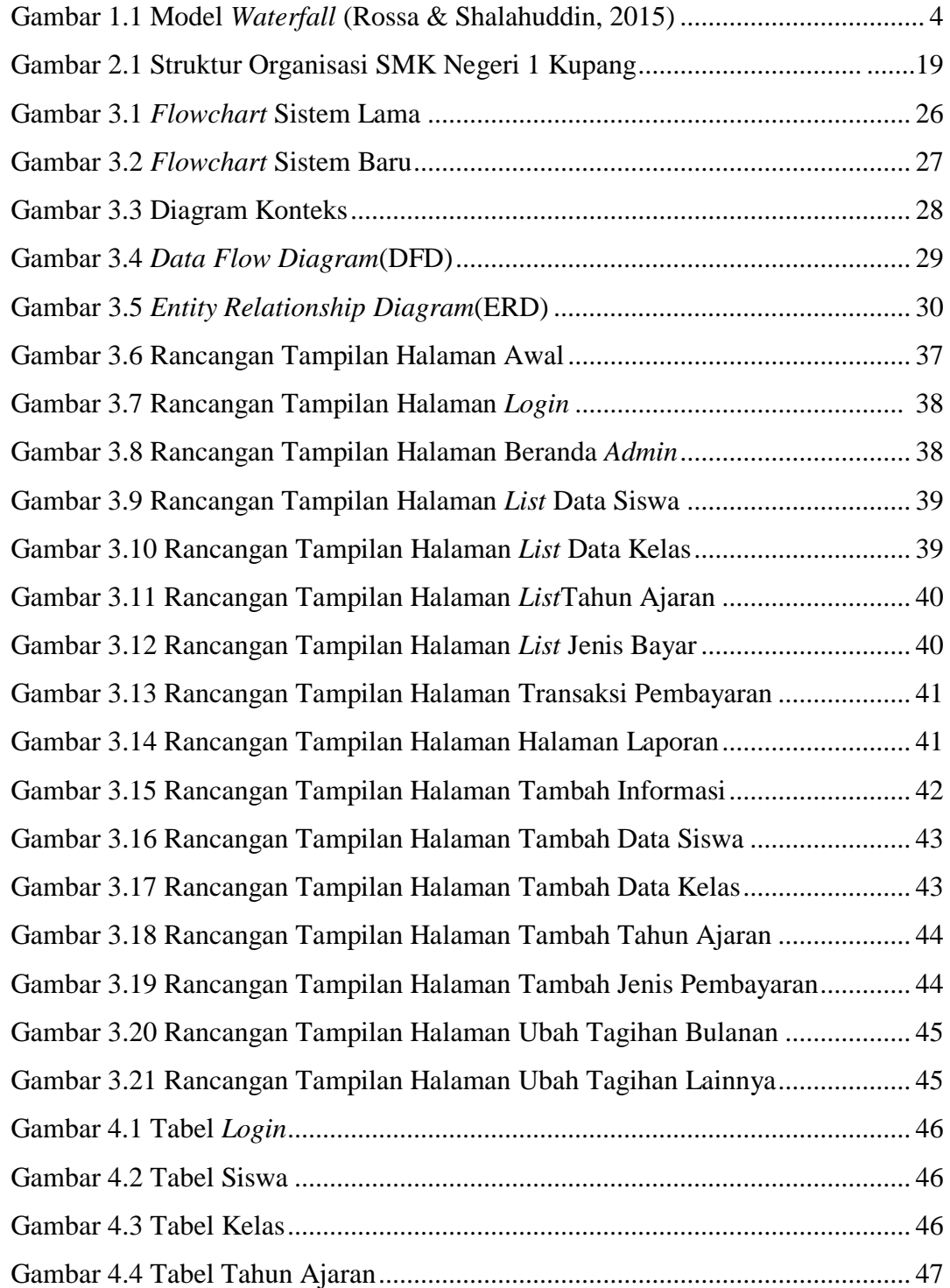

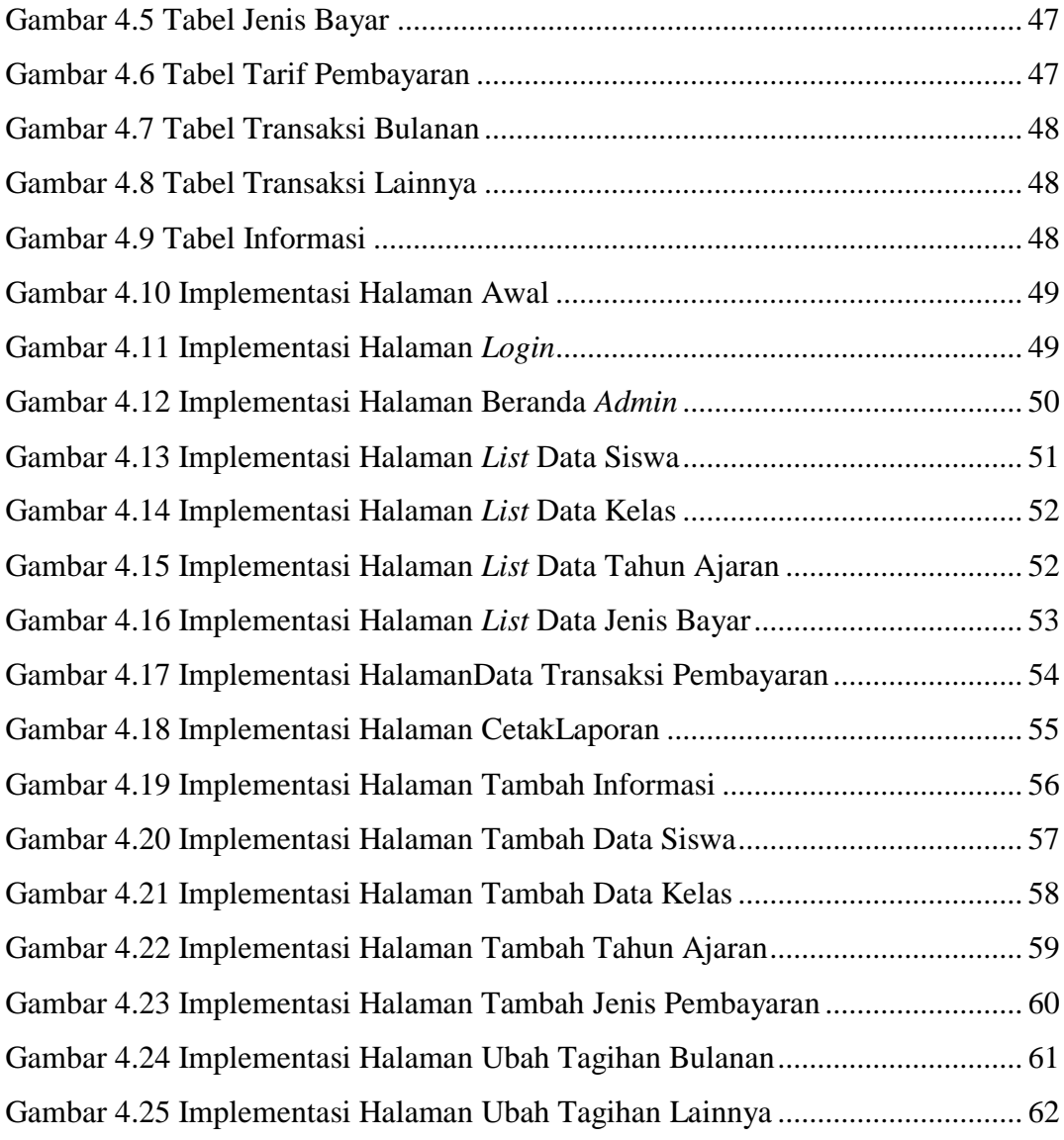

### **ABSTRAK**

SMK Negeri 1 Kupang salah satu Sekolah Menengah Kejuruan (SMK) yang berada di Jalan PROF. DR.W.Z.Johannes Kelurahan Oetete, Kota Kupang.SMK Negeri 1 Kupang memiliki 63 rombongan belajar (rombel) yang sudah menerapkan kurikulum 2013 pada pembelajarannya dengan jumlah siswa 2220 siswa serta memiliki 143 guru, dan 13 pegawai.

Masalah yang ada pada SMK Negeri 1 Kupang adalah belum menggunakan sistem dalam proses administrasinya seperti pembayaran uang spp, uang magang, uang les, dan uang pembangunan. Pengolahan data administrasi SMK Negeri 1 Kupang masih tersimpan dalam buku-buku atau file yang berbentuk *Microsoft Excel* dan *Microsoft Word* tanpa *database* yang masih terbilang sangat sederhana dan memiliki beberapa kekurangan dalam pengolahan datanya. Untuk mengatasi permasalahan yang ada, maka dibuatkan aplikasi Pengembangan *Invoice* Sistem Pada SMK Negeri 1 Kupang. Model yang digunakan dalam merancang pembangunan sistem adalah *Waterfall Model*. Sistem ini dirancang berbasis *web* yang diimplementasikan menggunakan *LARAGON* dengan bahasa program *PHP* dan untuk databasenya menggunakan *MySql*.

Hasil dari sistem ini adalah mampu mengelolah, menyimpan data secara baik dan aman, memudahkan proses pencarian data yang telah tersimpan dalam *database*, serta dapat memberikan *output* berupa hasil *print* yang diperlukan.

### **Kata Kunci: sekolah menengah kejuruan, siswa, pegawai,** *waterfall***.**

### *ABSTRACT*

*SMK Negeri 1 Kupang is one of the vocational high school located on Jl. PROF. DR. W.Z. Johannes Oetete Village, Kupang City. SMK Negeri 1 Kupang has 63 study groups who have implemented the 2013 curriculum in their learning with 2220 students and 143 teachers, and 13 employees.*

*The problem in SMK Negeri 1 Kupang is that has not used the system in administrative processes, such as payment of tuition fees, apprenticeship fees, tutoring fees, and development fees. Processing of administrative data of SMK Negeri 1 Kupang is still stored in books or files in the form of Microsoft Excel and Microsoft Word without a database which is still fairly simple and has several deficiencies in data processing. In order to overcome the existing problems, the Implementation Payment Gateway School Payment at SMK Negeri 1 Kupang was made. The model used in designing system development is the Waterfall Model. This System is design based on web which is implemented using LARAGON with the PHP programming language and for the database using MySql.*

*The results of this system are able to manage, store data properly and safely, facilitate the process of finding data that has been stored in a database, and provide output in the form of print results that are needed.*

*Keywords: vocational high school, students, employees, Waterfal.*